# Ora2Pg Performances

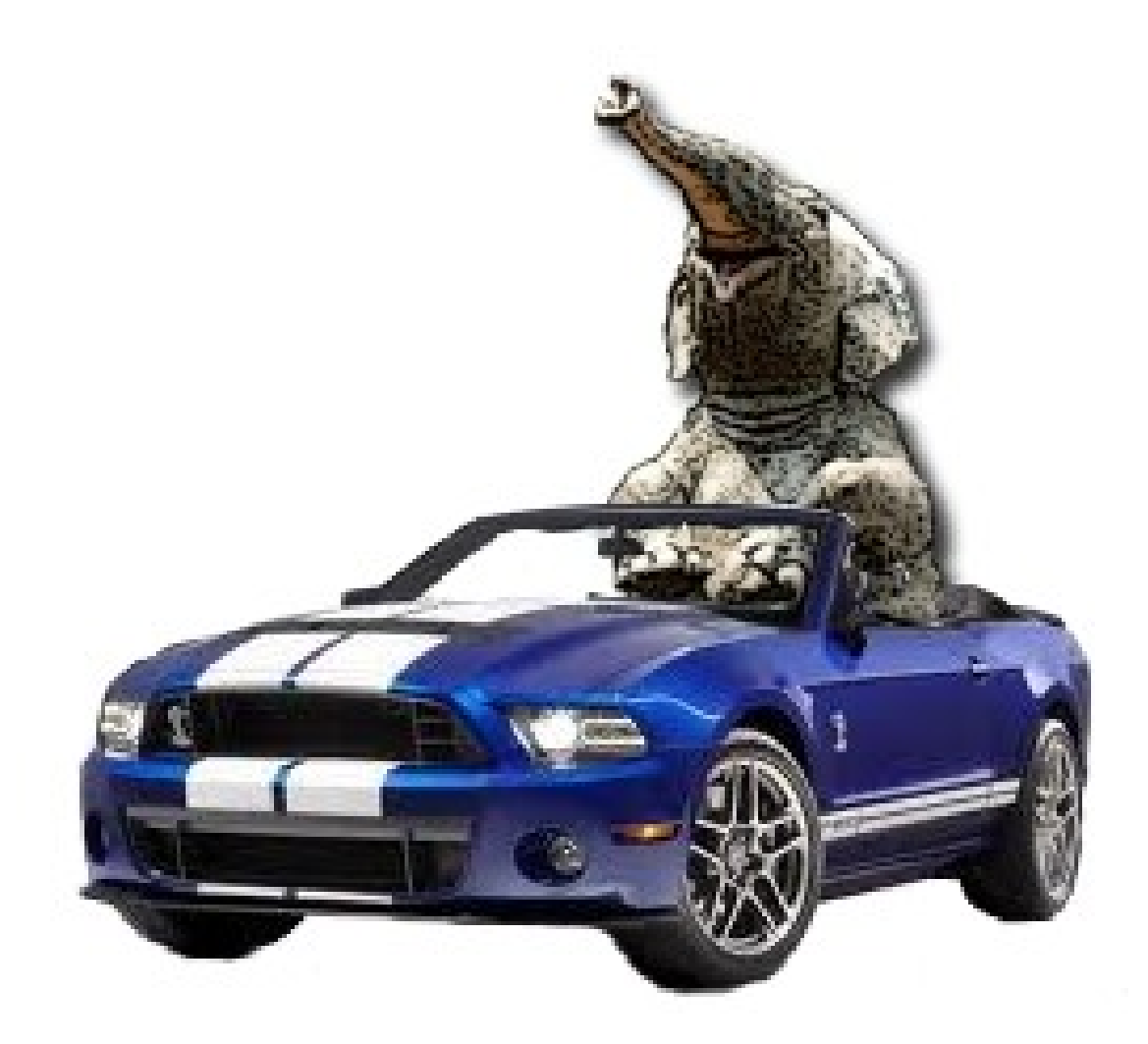

(C) 2013 Gilles Darold

#### Gilles Darold

- Consultant @ Dalibo
- Auteur d'Ora2Pg
- Auteur de PgBadger
- Auteur de pgFormatter
- Et autres => http://www.darold.net/

#### Cas pratique

- Migration d'une base Oracle de 2,5 To vers **PostgreSQL**
- Base de type DataWareHouse utilisée pour du Marketing analytique
- A l'origine 55 000 tables dont la quasi totalité sont des tables auto-générées par l'application
- 1,5 To de données réparties dans 200 tables dont 3 tables partitionnées

#### Ressources

- La cible => Serveur PostgreSQL
	- CPU : 2x6 coeurs multithreadés = 24 coeurs
	- RAM : 96 GB
	- Stockage:
		- Carte RAID: Cache: 512 Mo, Batterie: oui
		- RAID 1: 2 x 146 Go SAS 15k (Système)
		- RAID 10: 8 x 600 Go SAS 15k (PGDATA)
		- RAID 1: 2 x 146 Go SAS 15k (XLOG)
	- Système de fichier : EXT4
- La source => Serveur Oracle
	- configuration matérielle identique

### "bulk load"

- Règles d'usage du chargement massif dans PostgreSQL
	- Utilisation de COPY
	- Pas d'index
	- Pas de contraintes
	- Pas de triggers
	- Pas de séquences
	- Un maintenance\_work\_mem élevé
		- pour la création des index et constraintes
	- Augmentation du checkpoint\_segments (>64/1GB)
	- Désactivation de l'archivage et de la Streaming Replication
- Dernière version de PostgreSQL 9.2

créés en fin de chargement

# Optimisation I/O

- Paramètres de durabilité
	- fsync = off
	- full page writes  $=$  off
	- synchronous\_commit = off
	- WAL sur des disques SSD
- Tuning du Kernel
	- vm.dirty background ratio  $= 1$
	- vm.dirty ratio  $= 2$

# PostgreSQL configuration - 1

- shared buffers = 10GB
- $\cdot$  maintenance work mem = 2GB
- checkpoint segments = 64
- checkpoint completion target  $= 0.9$ 
	- $-$  4,5 min  $\Rightarrow$  270s : 1Go/270s = 3,7Mo/s
- wal  $level =$  mimimal
- $\bullet$  archive mode = off
- wal buffers  $= 32M<sub>o</sub>$

# PostgreSQL configuration - 2

- Impact de l'autovacuum
	- $-$  autovacuum = on => pas de problèmes, INSERT
	- autoanalyze => ne se déclenchera qu'a la fin
- Gestion des traces
	- log\_destination & log\_directory sur la partition système
	- log min duration statement =  $-1$
	- On ne trace que les erreurs

# Ora2Pg : Performances

- Préparer la migration coté Oracle
	- Interruption de production => savoir ce qui est permis.
	- Limiter au possible les données à exporter (purge, archivage de données).
	- Suppression des index inutiles : non-utilisés ou redondants.
	- Ne charger que les données vivantes, le reste pourra être chargé plus tard.
	- Vider la corbeille avant (Recyclebin => BIN\$...) ou ajouter BIN\\$.\* à la directive EXCLUDE

### Installation d'Ora2Pg

- Mise en oeuvre d'Ora2Pg
	- Migration initiée depuis le serveur PostgreSQL
	- Installation du client Oracle
	- Installation DBD:Oracle et DBD::Pg
	- Installation Ora2Pg
	- Configuration générique
		- Séparation des définitions de tables, index et contraintes dans des fichiers différents (FILE\_PER\_\*)
		- Paramétrage des connexions à la base Oracle
		- Définition du schéma à exporter

#### Rapport sur la base Oracle

- Scan de la base Oracle
	- ora2pg -t SHOW\_REPORT –dump\_as\_html
	- Scan du catalog Oracle : + 45 minutes avant pour 55 000 tables, depuis ora2pg 11.0 : 2 minutes
- Rapport HTML sur la base Oracle
	- Taille de la base Oracle 2.5 To
	- 207 tables et 197 index dont 3 tables partitionnées
	- 1116 tables de partition
	- 2989 index de partition

#### **Ora2Pg - Database Migration Report**

Version Oracle Database 10g Enterprise Edition Release 10.2.0.4.0 **Schema DBEXEMPLE** Size 2531166.00 MB

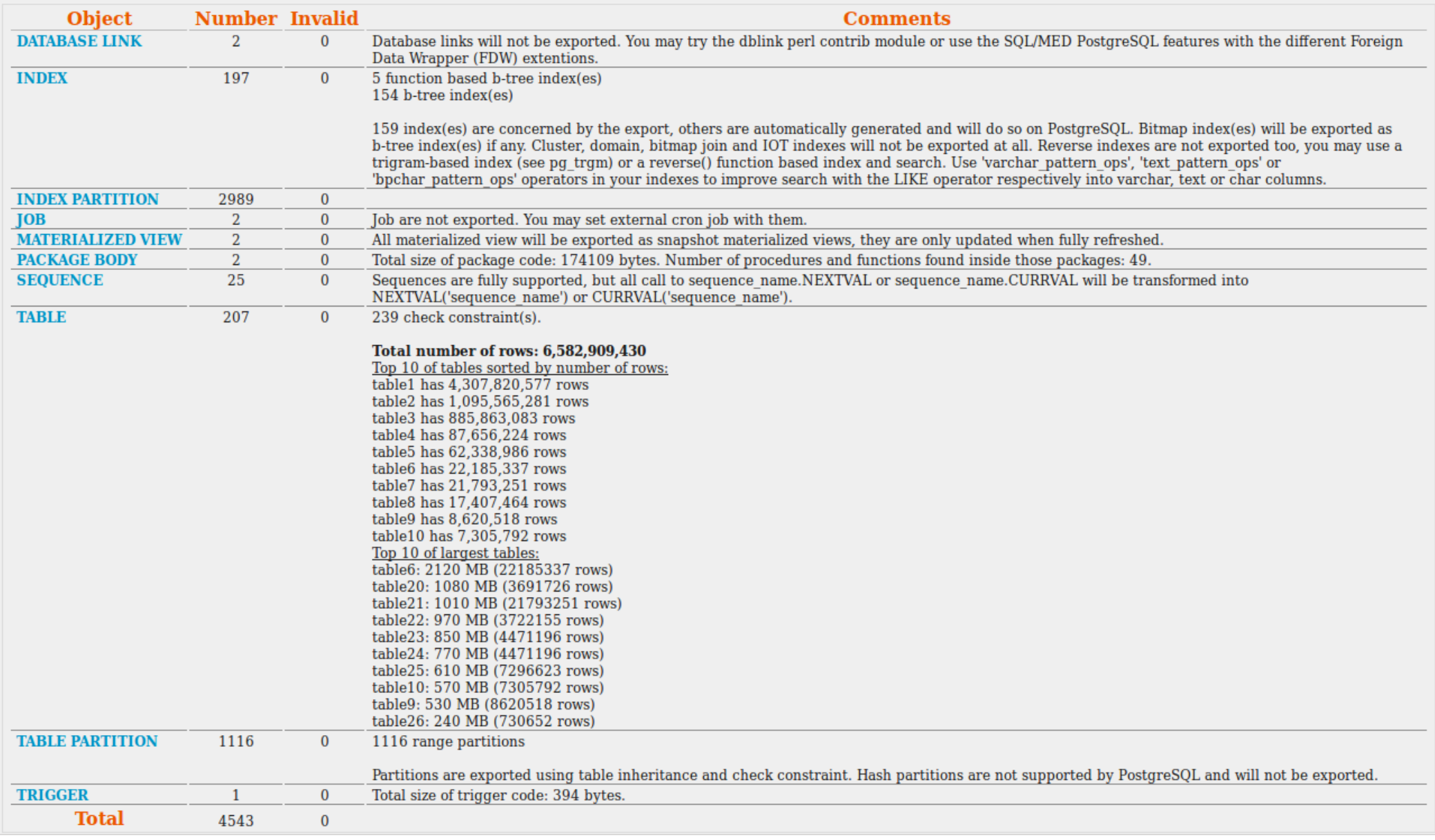

#### Tables volumineuses

- Nombre de lignes
	- 1 table de 4,3 milliards de lignes (partitionnée)
	- 1 table de 1 milliard de lignes (partitionnée)
	- 1 table de 885 millions de lignes (partitionnée)
	- 4 tables entre 20 et 100 millions de lignes
- Volume de la table
	- 1 table de 2Go
	- 3 tables de 1Go
	- 6 tables entre 500Mo et 1Go

# Import du schéma

- Adaptation du schéma
	- NUMBER sans précision => bigint, decimal ou numeric
	- Champs monétaires => numeric
	- Timestamp => date (si on a que l'année)
	- Identification des mots réservés dans les noms de table et de colonne
	- Séparation des index, contraintes et séquence
	- Identification des index avec fonctions et contraintes CHECK, reprise éventuelle du code SQL
- Chargement du schéma
	- psql -h ip\_adresse -U owner dbmig < tables.sql

# Réglage d'Ora2Pg

• Configuration de la connexion à PostgreSQL

– PG\_DSN, PG\_USER et PG\_PWD

- Test de chargement pour déterminer la vitesse et vérifier les types
	- Ajustement du DATA\_LIMIT par défaut (10000)
- ora2pg -t COPY -c ora2pg.conf -a TABLE6

[==============>] 28 917 895 of 29 505 996 rows (98.0%) table TABLE6 (61277.7 recs/sec)

 $DATA$   $LIMIT = 60000$ 

#### Chargement à grande vitesse - 1

• Avant la 11.0, limitation à 25 000 rec/sec

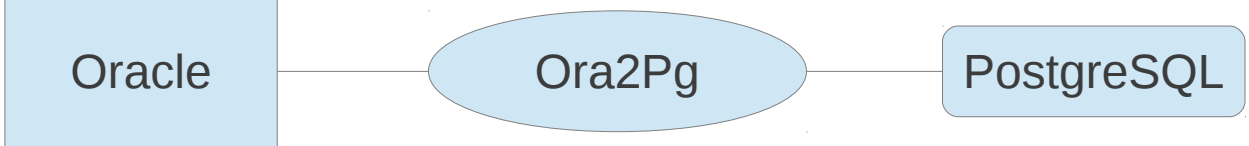

• Avec l'option -j 8, limitation à 160 000 rec/sec

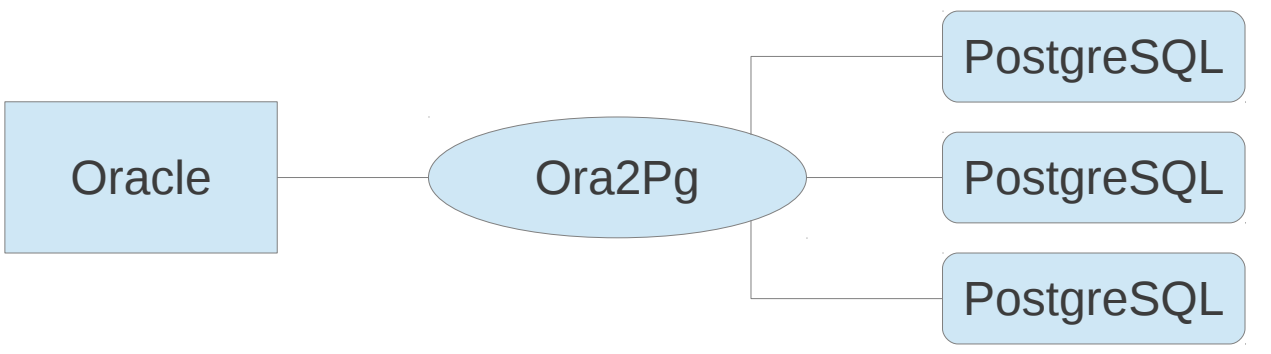

- Avec l'option -J 8 -j 3, limitation à 260 000 rec/sec
	- DEFINED PKEY EMPLOYEES: employee id
	- SELECT \* FROM EMPLOYEES WHERE  $MOD(employee$  id,  $2) = N$

#### Chargement à grande vitesse - 2

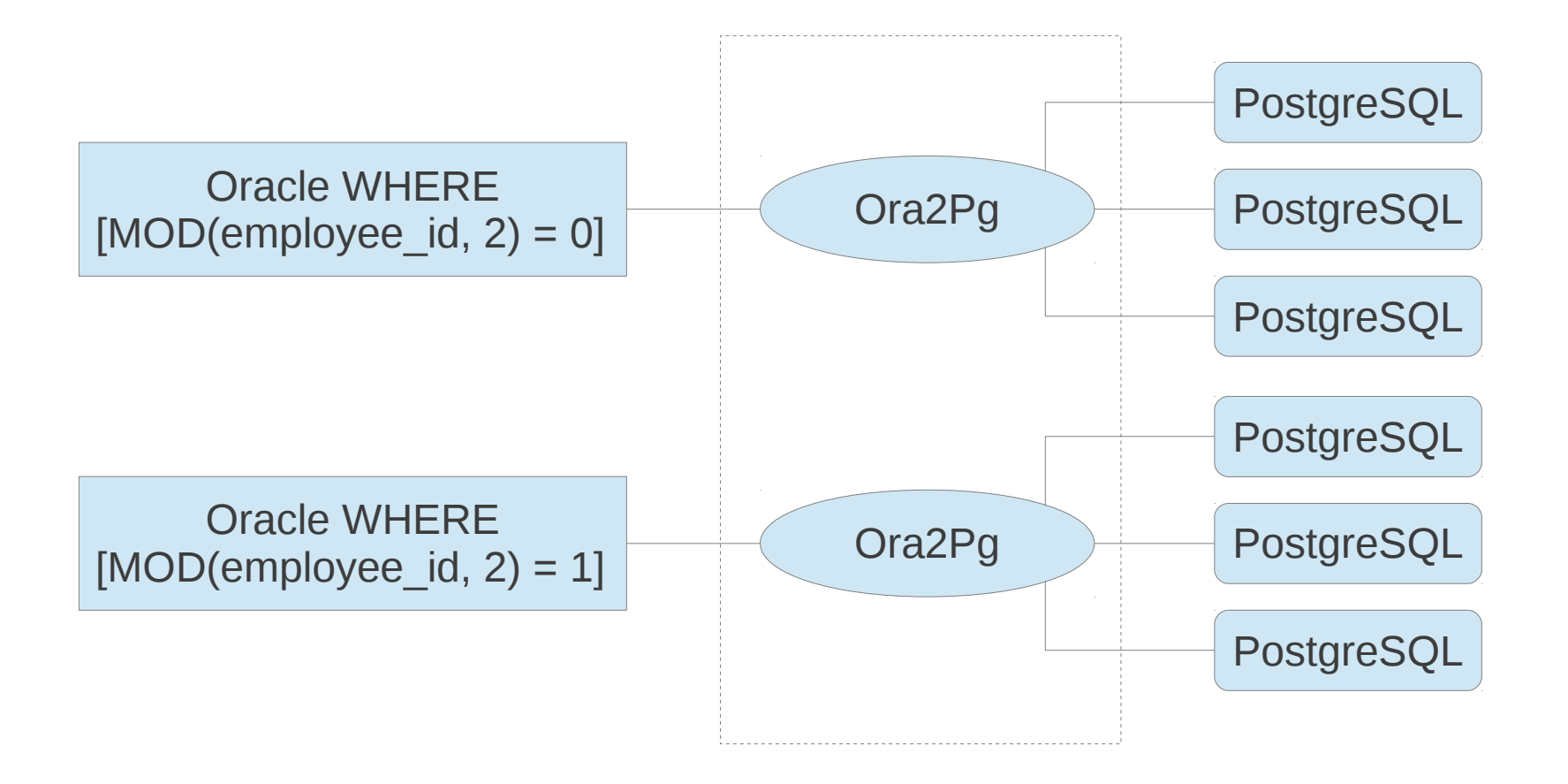

### Chargement à grande vitesse - 3

- Identification des différentes valeurs à -j et -J
	- table avec 2 entiers : > 900 000 tuples/sec
	- table moyenne : 140 000 tuples/sec
	- table avec BLOB : 15 à 1000 tuples/sec
- Attention :  $-i \times -J =$  Nombre de coeurs utilisés
- Option -L pour modifier le DATA\_LIMIT
- SHOW TABLE pour traitement particulier
	- sortie tables avec + de lignes
	- sortie tables les plus volumineuses
	- Tables avec BLOB/RAW/CLOB => SHOW\_COLUM

#### Chargement des partitions

- Cas des partitions
	- Insertion dans la table principale
	- Déplacement dans la table partitionnée par trigger ou rule.
	- Performances de chargement catastrophiques
- Avec Ora2Pg 11.1 l'import se fait directement dans la partition cible
	- Pas de triggers mais présence des contraintes CHECK
- ALLOW PARTITION
	- Permet de limiter l'import à certaines tables de la partition uniquement

#### Ora2Pg versus ETL

- Ora2Pg et ETL
	- Ora2pg -t KETTLE -j 16 -a TABLE8
	- Génération d'un fichier TABLE8.ktr de définition de transformation pour Kettle (http://kettle.pentaho.com)
- Permet le chargement en ligne de commande :
	- JAVAMAXMEM=4096 ./pan.sh -file TABLE8.ktr -level Detailed
- Attention aux OOM

#### Benchmark table générique

• Structure PostgreSQL de la table utilisée pour le test :

> CREATE TABLE log\_job ( id log bigint DEFAULT 0 NOT NULL, id job bigint DEFAULT 0 NOT NULL, id error bigint DEFAULT 0 NOT NULL, error type integer DEFAULT 0 NOT NULL, error message character varying(512), nom object character varying(255), date error timestamp without time zone );

Nombre de tuples dans la table : 10 000 000

#### N connexions à PostgreSQL – 1 connexion à Oracle

Impact sur les performances de l'option -i

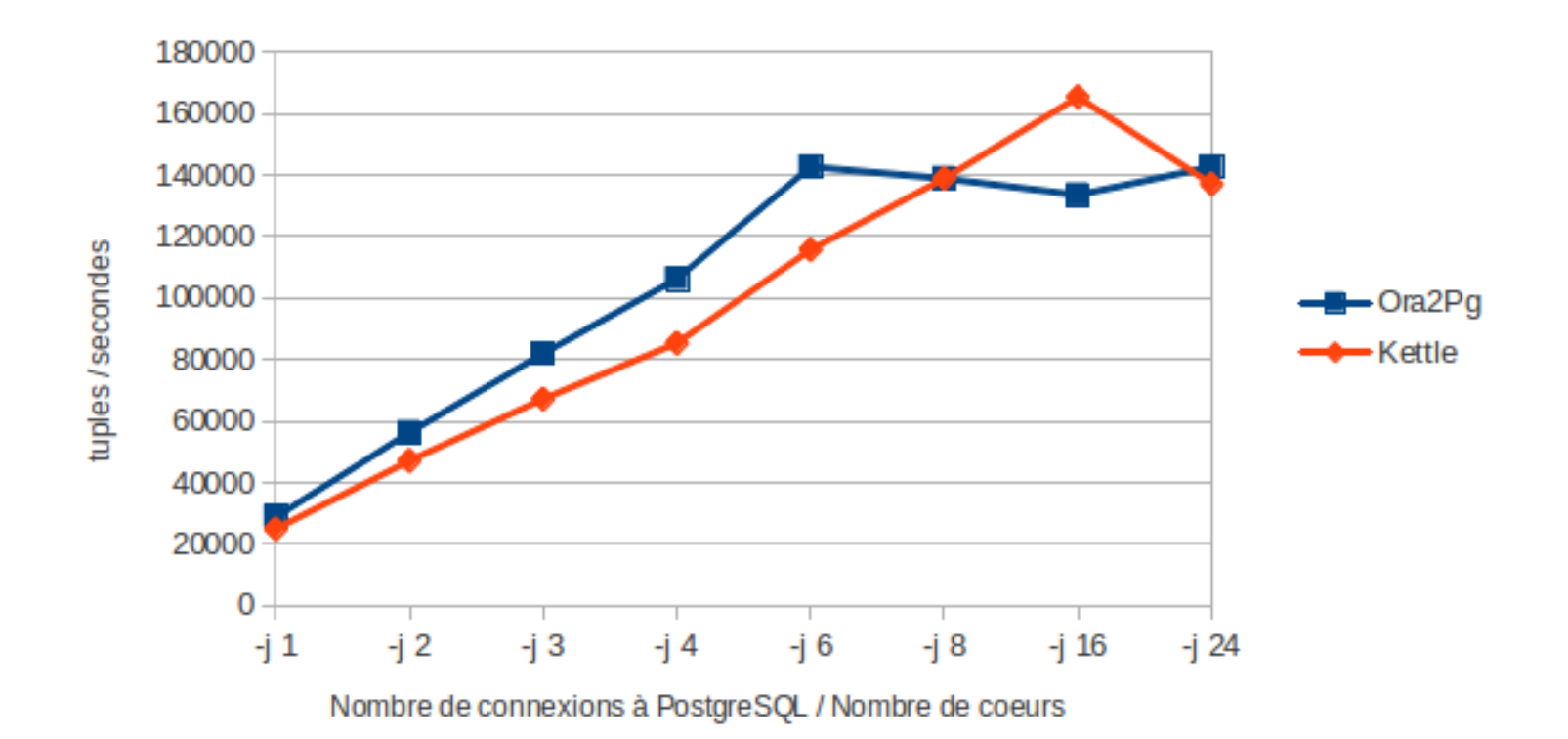

#### N connexions à Oracle – 1 connexion à PostgreSQL

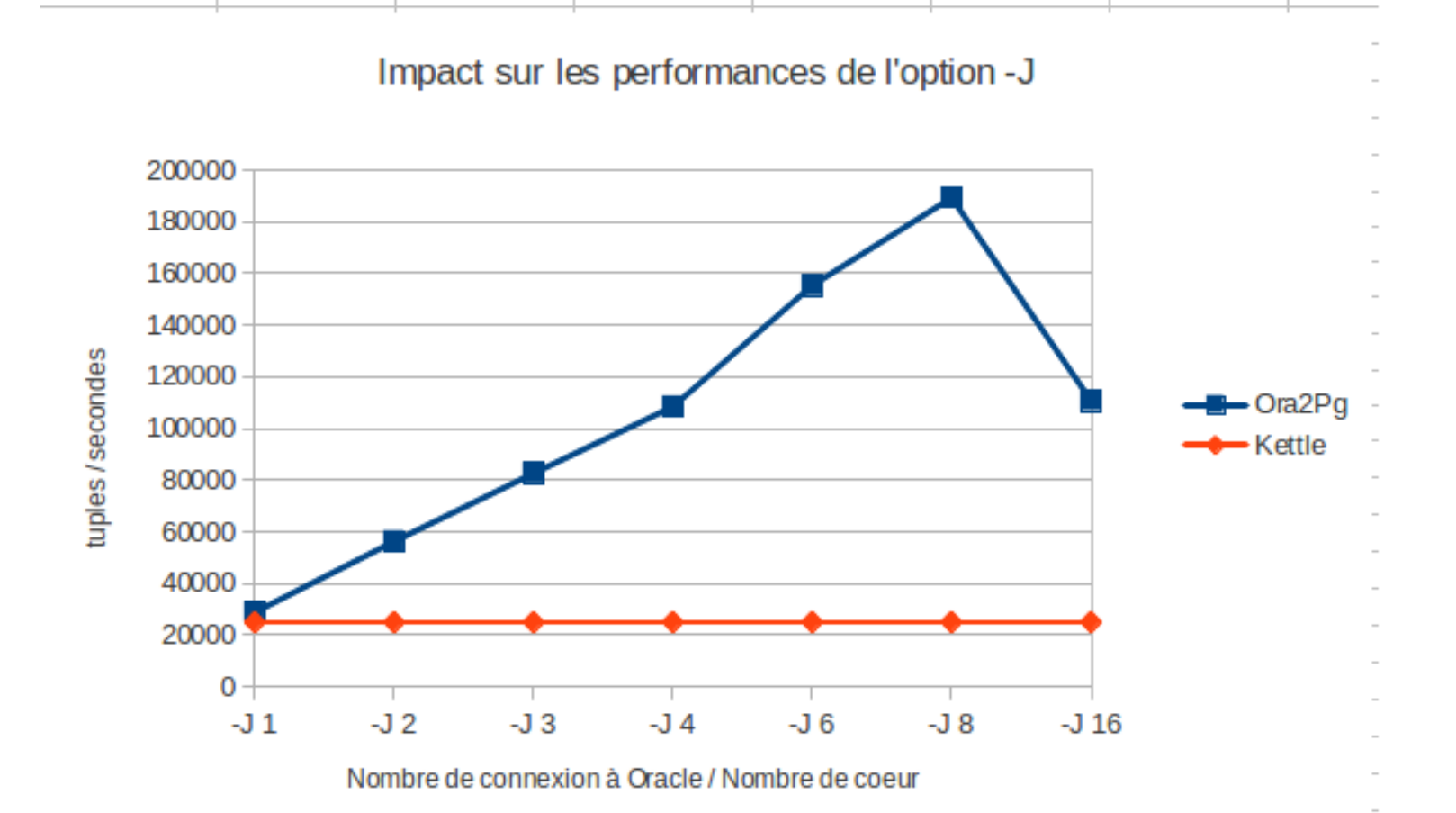

#### Meilleurs performances

- Ora2Pg : 8 connexions à Oracle (-J 8) et 3 connexions à PostgreSQL (-j 3)
	- Utilisation des 24 coeurs
	- 260271,8 tuples / sec
	- L'inverse (-j 8 et -J 3) : 236610,8 tuples/sec
- Kettle obtient ses meilleurs performances avec 2 connexions à Oracle (-J 2) et 16 à PostgreSQL (-j 16)

# Données binaires (champs BLOB)

- Test sur une table de 1,2 Go et 260 000 enregistrements
- Ora2pg avec une et quatre connexions à PostgreSQL :
	- Ora2Pg -j 1 -L 1000 : 614 tuples / sec
	- Ora2Pg -j 4 -L 1000 : 614 tuples / sec
- Kettle avec 1 connexion à PostgreSQL :
	- 922 tuples / sec
- Kettle avec 2 connexions à PostgreSQL :
	- 1229 tuples / sec
- Kettle est plus performant dans les deux cas

#### Limitation des données

- Soit par exclusion de tables, dans le cas de données obsolètes ou temporaires
	- EXCLUDE HIST\_.\* TMP\_.\*
- Soit par exclusion temporaire le temps de la migration
	- WHERE TABLE1[DATE\_CREATE >= '2013-01-01']
- le restant est importé lorsque la base est de nouveau en production
	- WHERE TABLE1[DATE\_CREATE < '2013-01-01']
- Soit les deux.

#### Index et contraintes

- Chargement des index, contraintes et séquences
	- psql -h ip\_address -U owner migdb < INDEXES\_tables.sql
	- psql -h ip\_address -U owner migdb < CONSTRAINTS\_tables.sql
	- psql -h ip\_address -U owner migdb < SEQUENCES\_tables.sql
- Pas de parallélisme pour leur création
- Ils représentent souvent de 1 à 2 tiers du volume total de la base
- Parallélisme avec dispatcher pg
	- [https://github.com/marco44/dispatcher\\_pg](https://github.com/marco44/dispatcher_pg)
	- Permet de paralléliser des requêtes sur PostgreSQL

#### Conclusion

- Vous venez de voir les dernières évolutions d'Ora2Pg
- N'oubliez pas de remettre fsync et full pages write à on !!!
- Ordre d'idée sur les temps de migration :
	- Migration 1 To avant la v11 =  $>$  20-25 heures
	- Migration 1 To après la v11 =  $>$  10-15 heures

dépendant du schéma et streaming\_replication

- Remerciement pour leur implication dans les versions 11.x
	- Marc Cousin
	- Photobox
	- Bouygues Telecom
	- Dalibo

#### Ora2Pg : Performances

Merci de votre attention.

Des questions ?

- Version : 11.4 (2013-06-06) Site officiel : <http://ora2pg.darold.net/>
- Code : https://github.com/darold/ora2pg